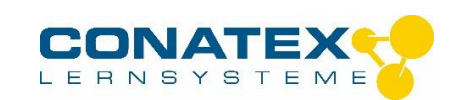

# **Geometrische Optik mit Laserbox für Schüler**

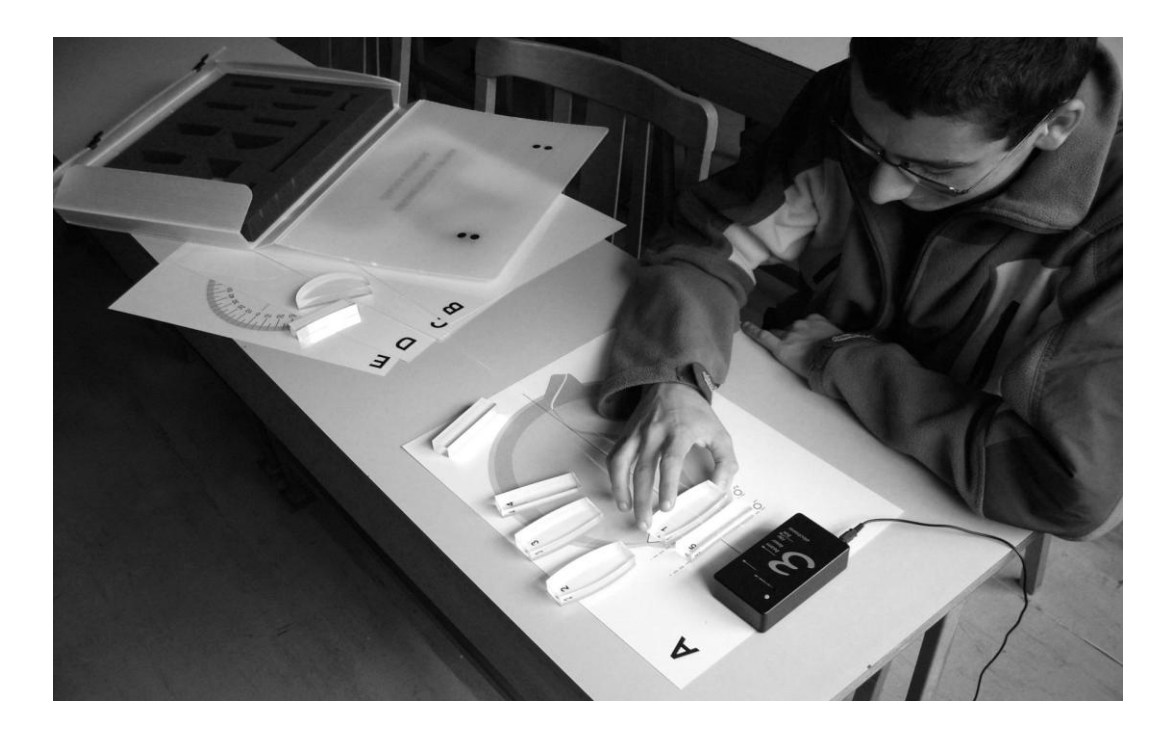

## **Allgemeines**

Die geometrische Optik mit 3-Strahl-Diodenlaser ermöglicht einfache und übersichtliche Versuchsaufbauten zur Darstellung der Grundlagen der geometrischen Optik sowie der Funktionsweise verschiedener optischer Geräte. Als Lichtquelle dient der 3-Strahl-Diodenlaser best.-Nr. 114.2049. In dieser Bedienungsanleitung sind zahlreiche grundlegende Versuche mit den optischen Elementen beschrieben. Jede Versuchsbeschreibung besteht aus drei Teilen:

- 1. Eine einfache Beschreibung des Versuchs
- 2. Eine grafische Darstellung des Versuchs
- 3. Eine Abbildung des Versuchsaufbaus

Alle Versuche sind mit dem im Lieferumfang befindlichen Material durchführbar. Ein sehr wichtiger Bestandteil der Versuchsaufbauten ist der 3-Strahl-Diodenlaser. Drei Laserdioden erzeu- gen drei parallele zu kurzen Strichen aufgweitete Lichtstrahlen. Die Anzahl der austretenden Lichtstrahlen lässt sich auswählen. Die Auswahl erfolgt durch ein, zweimaliges oder dreimaliges Drücken auf den Taster. **Beim Einsatz des Laser ist ein direkter Augenkontakt mit dem Laserstrahl zu vermeiden.**

# **Lieferumfang**

A) Optische Elemente

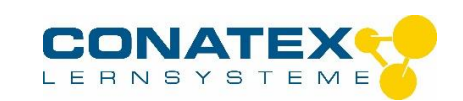

Mit den optischen Elementen können alle grundlegenden Versuche zur Strahlenoptik durchgeführt werden.

- Bikonkave Linse Nr. 1
- Bikonkave Linse Nr. 2
- Bikonkave Linse Nr. 3
- Bikonkave Linse Nr. 4
- Bikonvexe Linse Nr. 1
- kleine plankonkave Linse
- kleine plankonvexe Linse
- Konkavspiegel
- Konvexspiegel
- Planspiegel
- Lichtleitermodell
- B) Arbeitsblätter

Die Arbeitsblätter erleichtern den Schülern das Verständnis optischer Geräte und Fehlsichtigkeit des menschlichen Auges und dessen Korrektur.

- Menschliches Auge
- Fotoapparat
- Teleskop nach Galilei
- Teleskop nach Kepler
- Gradscheibe
- C) 3-Strahl Laser

Die Versorgung des Lasermodules erfolgt mit zwei 1,5 V – Batterien (Typ AA).

#### **Beim Einsatz des Laser ist ein direkter Augenkontakt mit dem Laserstrahl zu vermeiden.**

Lesen Sie unbedingt das Kapitel " **Wichtige Hinweise zum Umgang mit dem 3-Strahl-Diodenlaser"** ab Seite 15, bevor Sie mit Experimentieren beginnen.

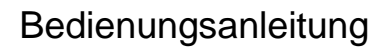

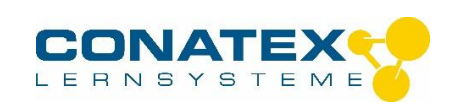

# **Versuche - Übersicht**

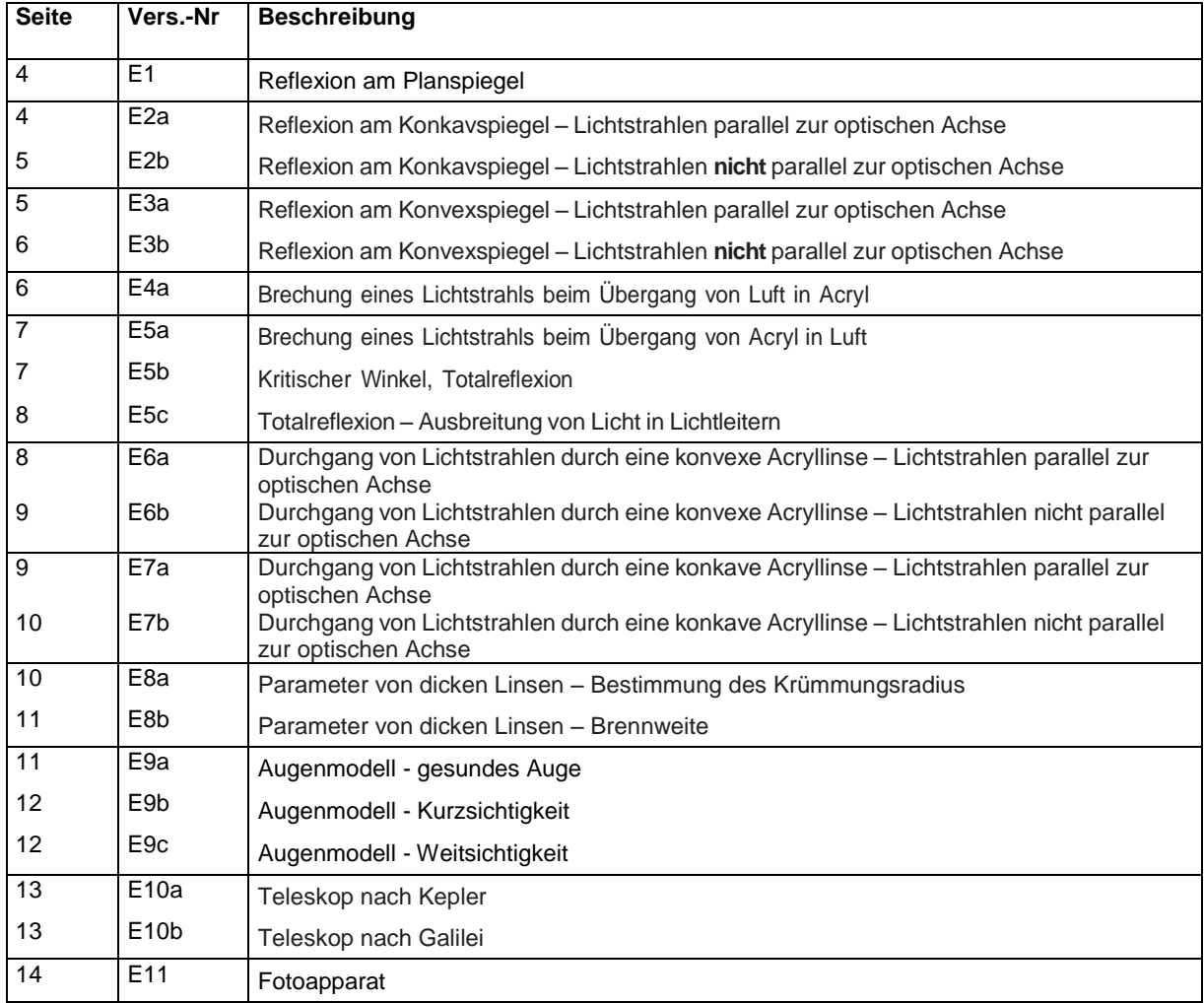

# **E1 Reflexion an Planspiegel**

Darstellung des Reflexionsgesetzes. Ein Lichtstrahl, der unter dem Einfallswinkel α auf eine plane Spiegelfläche trifft, wird unter dem Winkel ß reflektiert.

 $\alpha = \beta$ 

Beide Winkel werden zum Einfallslot hin gemessen.

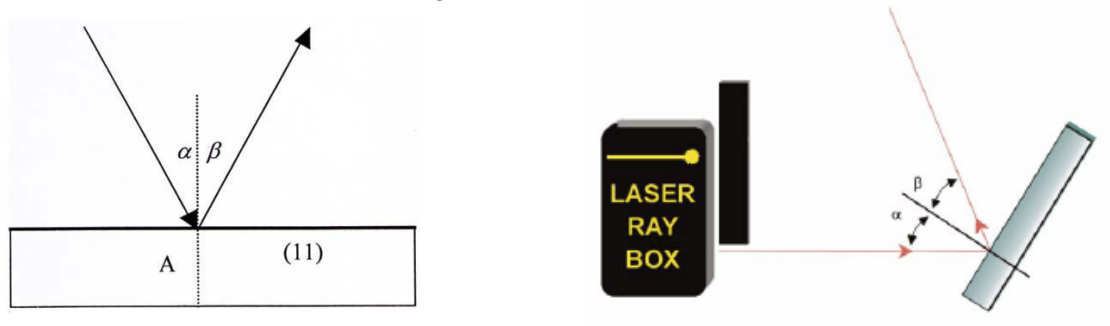

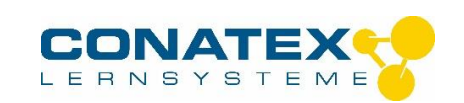

## **E2a Reflexion an Konkavspiegel – Lichtstrahlen parallel zur optischen Achse**

Die Brennweite f eines Hohlspiegels wird durch die Länge der Strecke VF bestimmt. Der Krümmungsradius lässt sich mit der Formel berechnen. Die Strecke VS ist doppelt so lang wie VF.

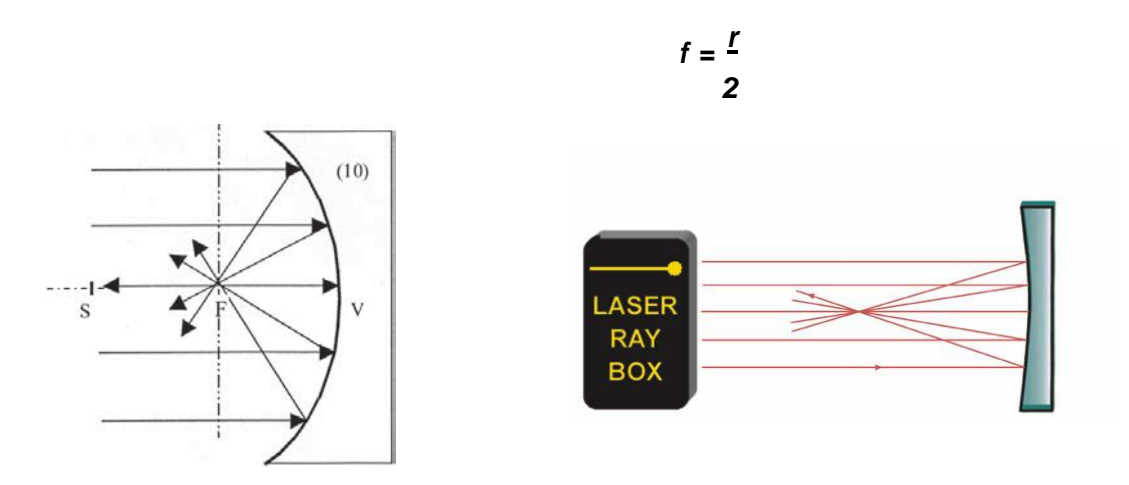

## **E2b Reflexion an Konkavspiegel – Lichtstrahlen nicht parallel zur optischen Achse**

Die Achse ϕ steht senkrecht auf der optischen Achse und verläuft durch den Brennpunkt. Sie wird als Brenn- ebene bezeichnet. Die einfallenden parallelen Strahlen werden reflektiert und treffen sich in einem Punkt auf der Brennebene ϕ. Sind die Strahlen parallel zur optischen Achse, so liegt der Punkt darauf und heißt Brennpunkt F.

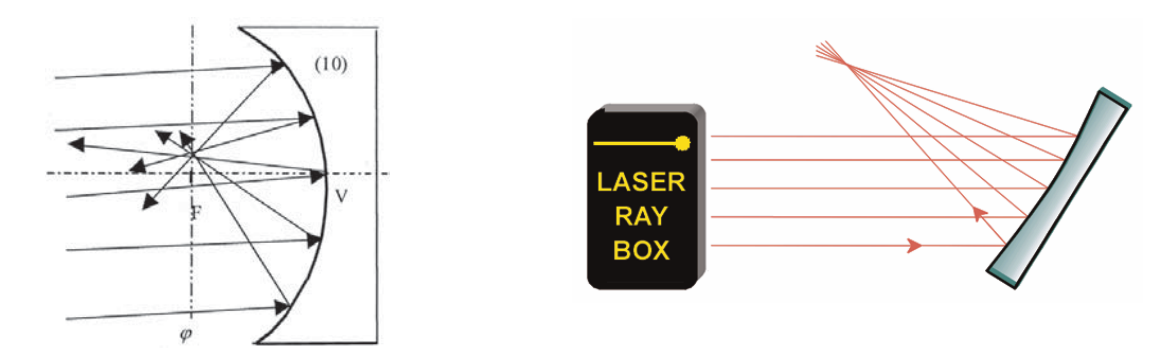

## **E3a Reflexion an Konvexspiegel – Lichtstrahlen parallel zur optischen Achse**

Die reflektierten Strahlen scheinen von einem Punkt hinter dem Spiegel auszugehen. Er heißt virtueller Brennpunkt. Die Strecke VF bestimmt die Brennweite des Spiegels. Der

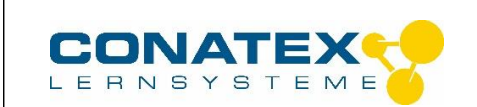

Krümmungsradius lässt sich mit der Formel berechnen. Die Strecke VS ist doppelt so lang wie VF.

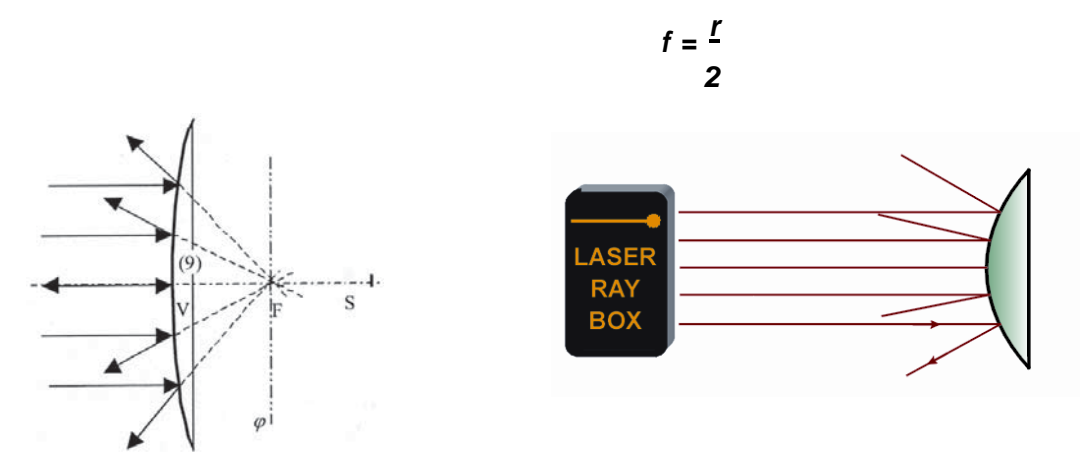

## **E3b Reflexion an Konvexspiegel – Lichtstrahlen nicht parallel zur optischen Achse**

Die Achse ϕ steht senkrecht auf der optischen Achse und verläuft durch den Brennpunkt. Sie wird als Brenn- ebene bezeichnet. Fallen parallele Strahlen auf den Spiegel, so werden sie so gestreut, dass sie von einem Punkt auf der Brennebene φ hinter dem Spiegel auszugehen scheinen.

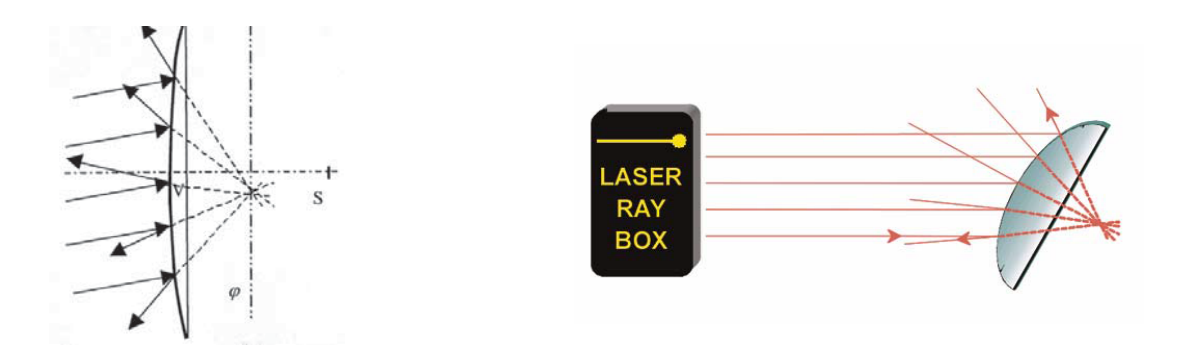

## **E4a Brechung eines Lichtstrahls beim Übergang von Luft in Acryl**

Beim Übergang eines Lichtstrahls von einem Medium mit dem Brechungsindex  $n_1$  in ein anderes Medium mit dem Brechungsindex n<sub>2</sub> wird seine Richtungs- änderung durch das Snelliussche Brechungsgesetz bestimmt:

## $n_1$  **sin**  $\alpha = n_2$  **sin**  $\beta$

α ist der Einfallswinkel in Medium n1 und ß ist der Brechungswinkel im Medium n2

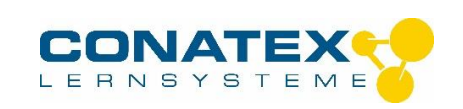

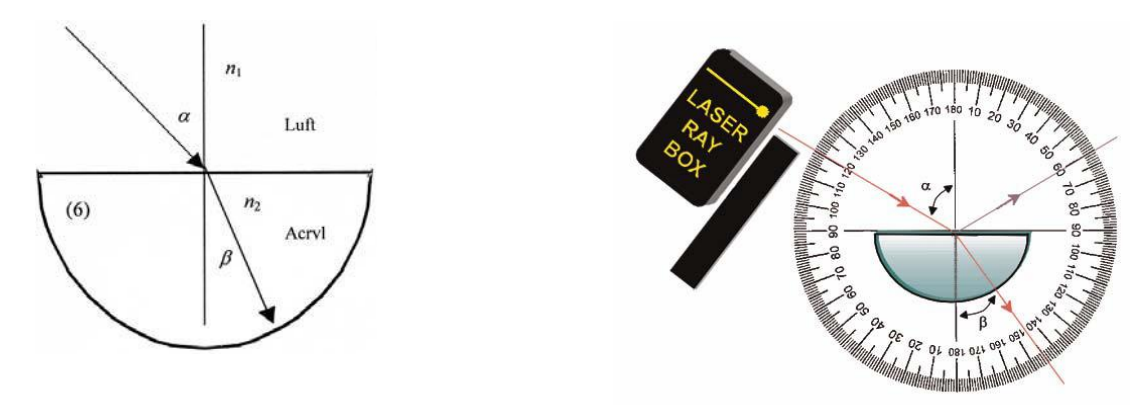

## **E5a Brechung eines Lichtstrahls beim Übergang von Acryl in Luft**

Der Brechungswinkel ß ist größer als der Einfallswinkel α. Der Strahl wird vom Einfallslot weg gebrochen.

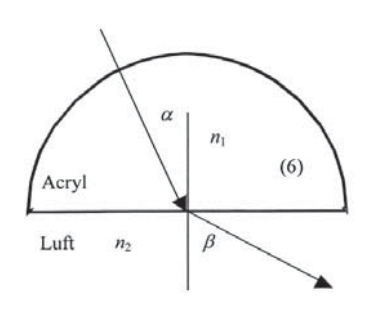

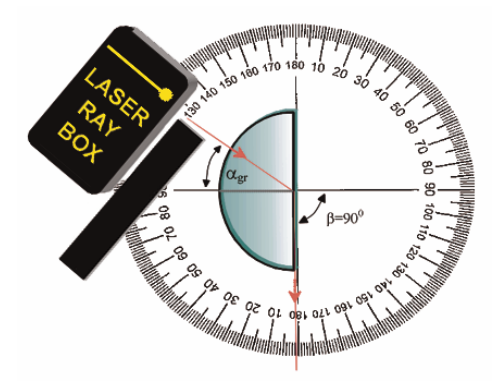

## **E5b Kritischer Winkel, Totalreflexion**

Je größer der Einfallswinkel desto größer der Brechungswinkel. Wenn  $n_1 < n_2$ , existiert ein kritischer Winkel α. Der gebrochene Strahl liegt dann an der Grenzfläche zwischen zwei Medien. Ist der Einfallswinkel größer als der kritische Winkel, dann gibt es keine Brechung mehr und das ganze Licht wird reflektiert. In diesem Fall spricht man von Totalreflexion.

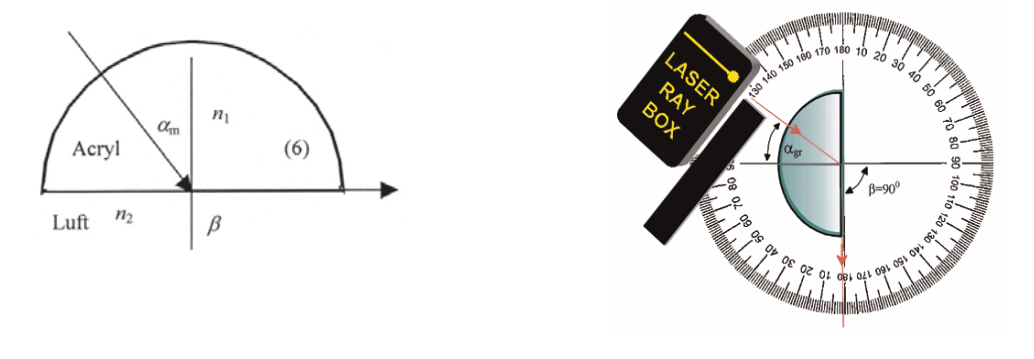

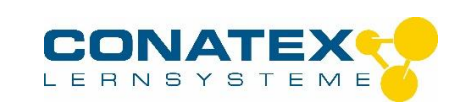

# **E5c Totalreflexion – Ausbreitung von Licht in Lichtleitern**

Licht breitet sich mit Hilfe der Totalreflexion in einem Lichtleiter aus. Der Parameter, numerische Apertur, bestimmt, welcher Winkel dabei nicht überschritten werden darf. Er entspricht dem Sin des maximalen Eintrittswinkel des Lichts. Auch wird der kleinste Radius, wenn der Lichtleiter gebogen wird, durch diesen Parameter bestimmt. Er darf nicht unterschritten werden, wenn der Lichtleiter installiert wird.

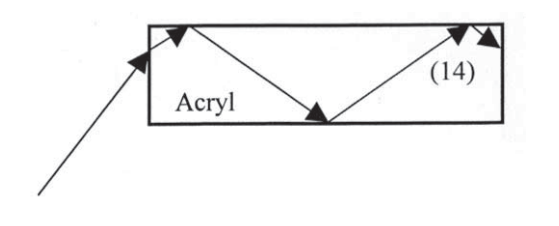

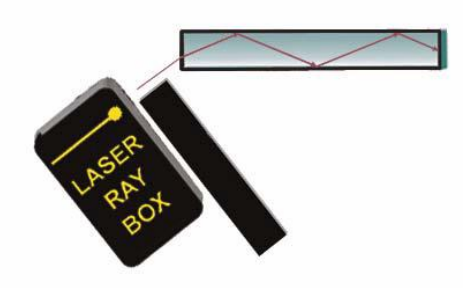

## **E6a Durchgang von Lichtstrahlen durch eine konvexe Acryllinse – Lichtstrahlen parallel zur optischen Achse**

Eine konvexe Acryllinse ist eine Sammellinse und die Lichtstrahlen treffen sich nach Durchgang durch die Linse im Brennpunkt F'.

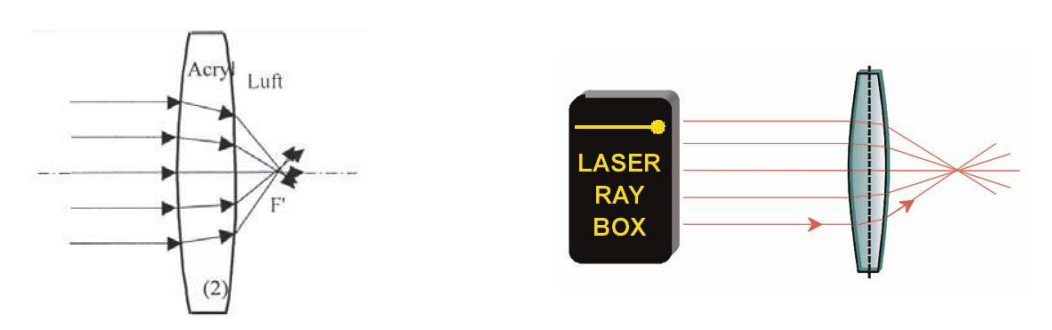

# **E6b Durchgang von Lichtstrahlen durch eine konvexe Acryllinse – Lichtstrahlen nicht parallel zur optischen Achse**

Die Achse II' steht senkrecht auf der optischen Achse und verläuft durch den Brennpunkt F'. Sie wird als Brennpunktebene bezeichnet. Die einfallenden Strahlen werden gebrochen und treffen sich in einem Punkt auf der Achse<sup>T</sup>.

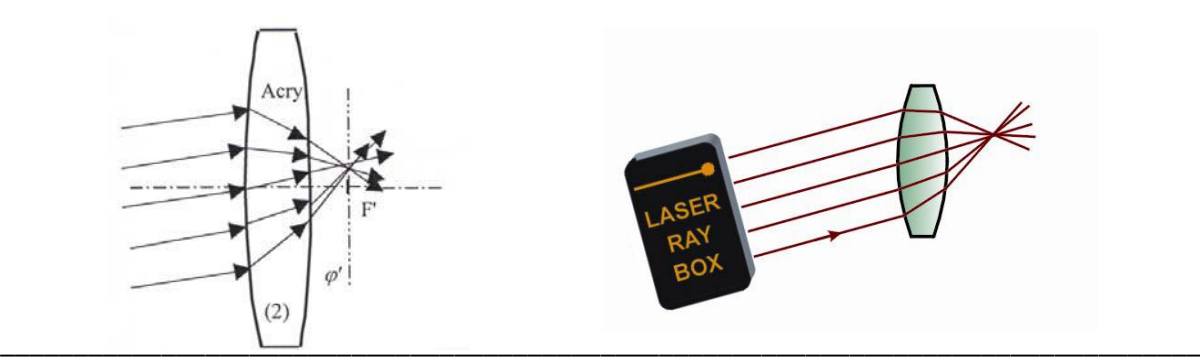

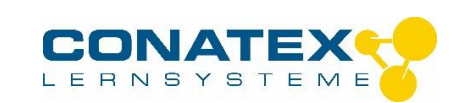

# **E7a Durchgang von Lichtstrahlen durch eine konkave Acryllinse – Lichtstrahlen parallel zur optischen Achse**

Die Lichtstrahlen sind divergent nach Durchgang durch die Linse. Sie bildet kein Objekt ab. Nach hinten verlängert, treffen sich die Strahlen im virtuellen Brennpunkt F'.

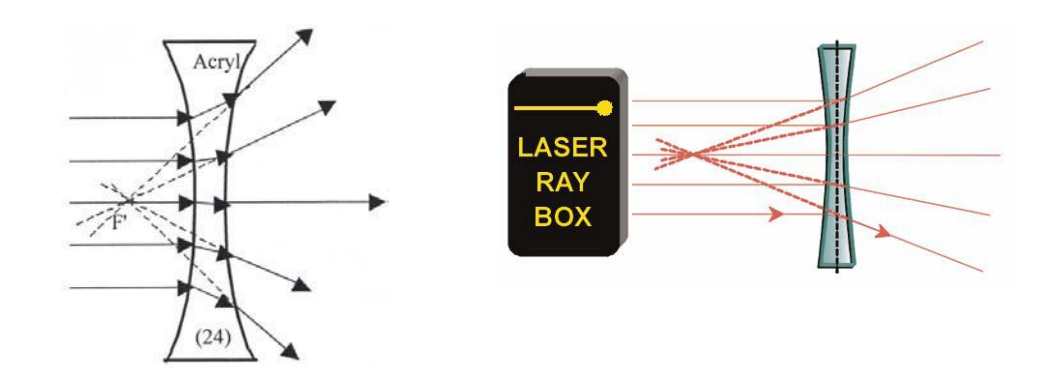

## **E7b Durchgang von Lichtstrahlen durch eine konkave Acryllinse – Lichtstrahlen nicht parallel zur optischen Achse**

Die Achse ϕ ' steht senkrecht auf der optischen Achse und verläuft durch den virtuellen Brennpunkt F'. Sie wird als Brennpunktebene bezeichnet. Die Verlängerung der gebrochenen Strahlen treffen sich in einem Punkt auf der Achse ϕ '.

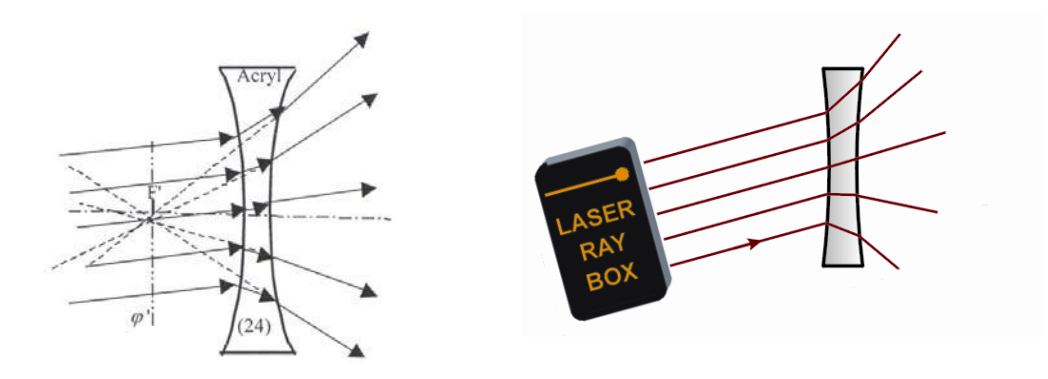

# **E8a Parameter von dicken Linsen – Bestimmung des Krümmungsradius**

Die Linsen im Laseroptik-Satz besitzen eine zylindrische Brechungsfläche auf kreisförmiger Grundfläche mit gleichen Krümmungsradien. Mit Hilfe von Millimeterpapier lassen sich diese Radien bestimmen.

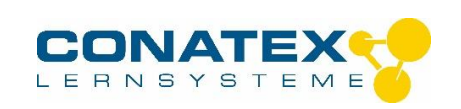

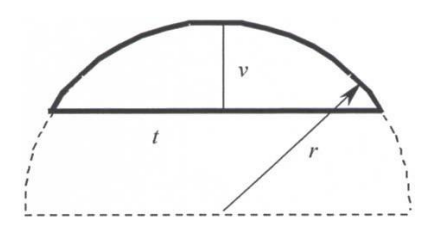

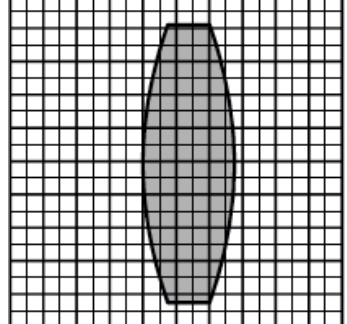

## **E8b Parameter von dicken Linsen – Brennweite**

Dicke Linsen sind Linsen, bei denen die Dicke nicht vernachlässigbar ist. Bei der Definition der Brennweite muss der Abstand zwischen den beiden Hauptebenen H and H' berücksichtigt werden.

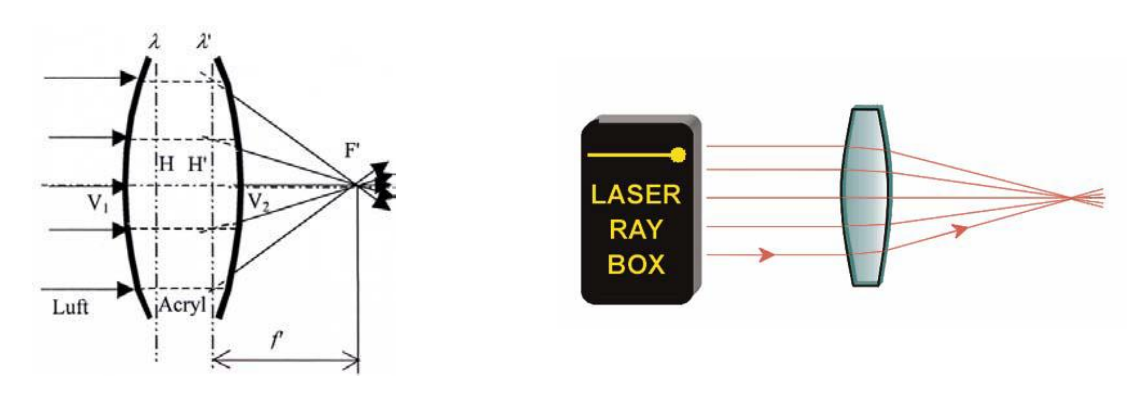

# **E9a Augenmodell – gesundes Auge**

Lichtstrahlen parallel zur optischen Achse werden durch die Augenlinse gebrochen und treffen sich in einem Punkt auf der Netzhaut.

Augenlinse (1) direkt hinter der Linie O<sub>2</sub> platzieren.

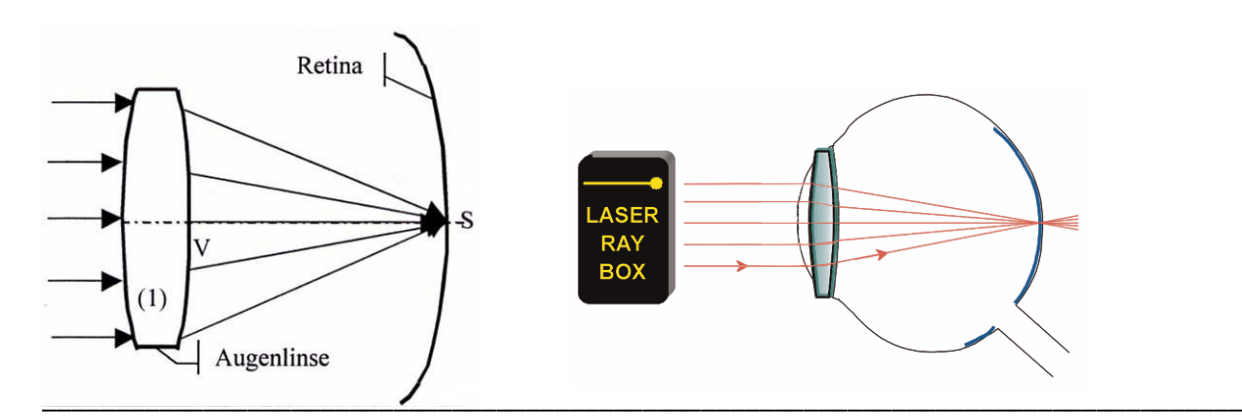

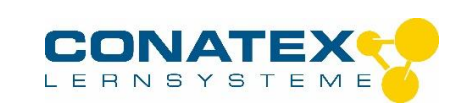

## **E9b Augenmodell - Kurzsichtigkeit**

Lichtstrahlen parallel zur optischen Achse werden durch die Augenlinse gebrochen und treffen sich in einem Punkt vor der Netzhaut.

Augenlinse (2) direkt hinter der Linie O<sub>2</sub> und die Korrekturlinse (5) zwischen die Linien O<sub>1</sub> und O<sub>2</sub> platzieren.

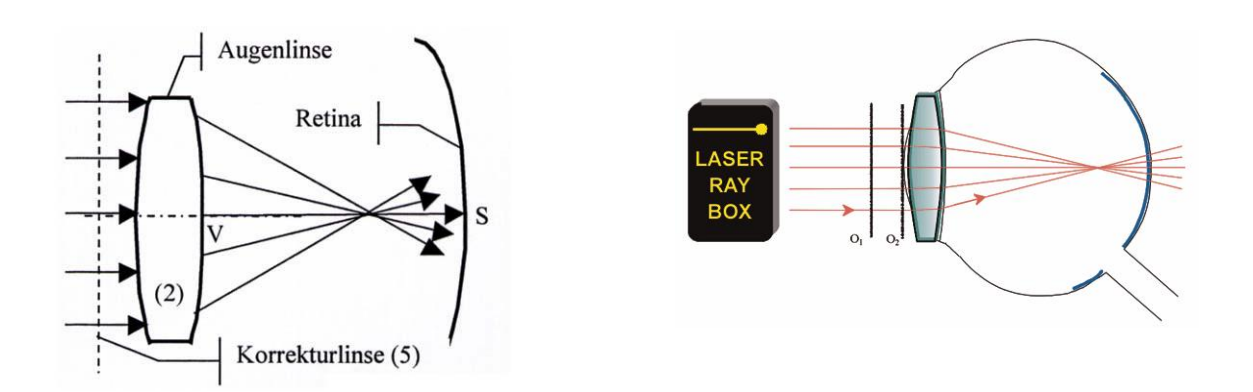

#### **E9c Augenmodell - Weitsichtigkeit**

Lichtstrahlen parallel zur optischen Achse werden durch die Augenlinse gebrochen und treffen sich in einem Punkt hinter der Netzhaut. Die Korrekturlinse ist eine Sammellinse. Für die Brennweite f' des Linsensystems gilt:

$$
f' = \frac{f' \, f' \, z}{f' \, i + f' \, z}
$$

wobei f<sub>1</sub>' die Brennweite der Augenlinse und f<sub>2</sub>' die der Korrekturlinse ist.

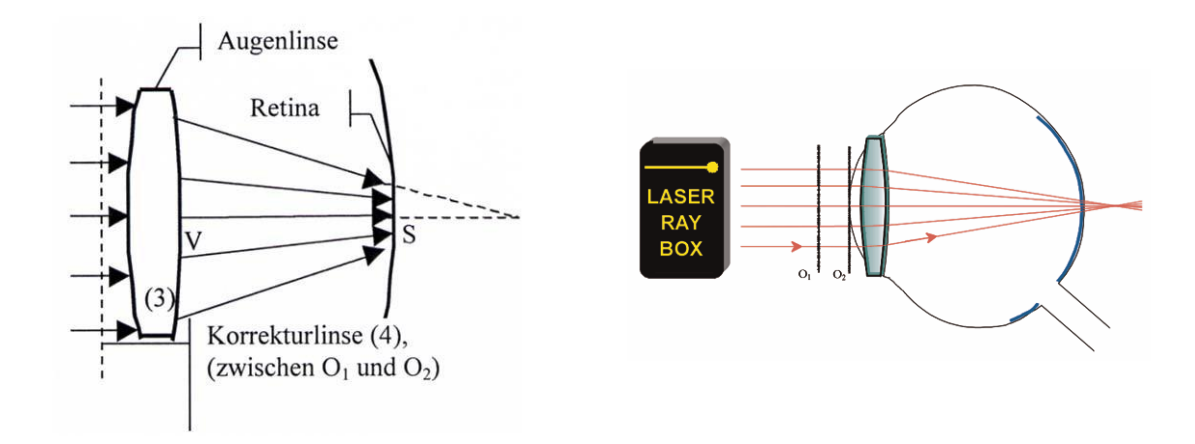

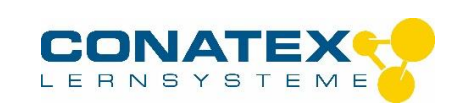

# **E10a Teleskop nach Kepler**

Das Objektiv in Keplers Teleskop erzeugt ein verkleinertes reelles Bild des betrachteten Objekts, das vom Okular wie durch eine Lupe vergrößert wird. Es entsteht eine umgekehrte (oben und unten sowie rechts und links sind vertauscht), stark vergrößerte Abbildung. Zur Demonstration dieses Sachverhalts einen der äu- ßeren Lichtstrahlen ausblenden. Wird der oberste einfallende Strahl ausgeblendet, so verschwindet der un- terste ausgehende Strahl.

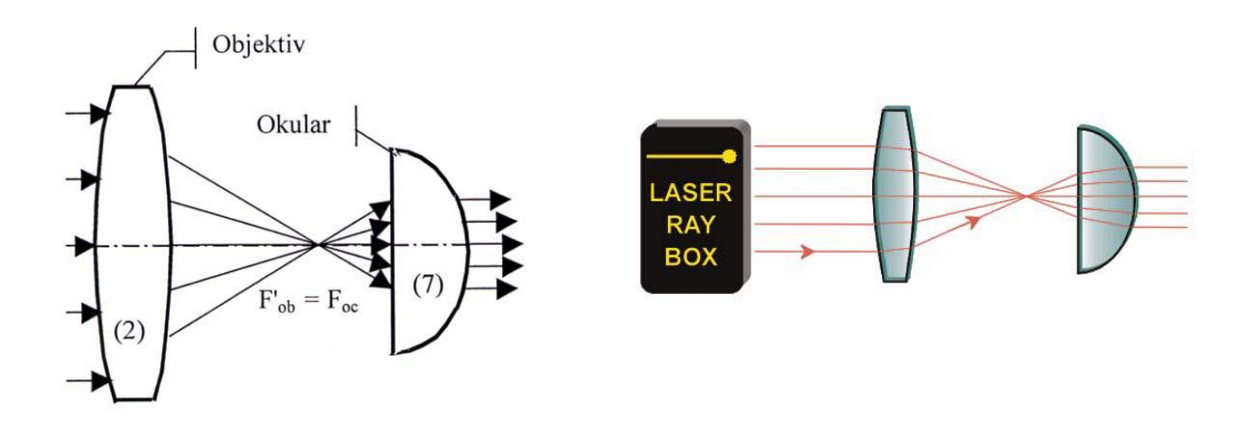

## **E10b Teleskop nach Galilei**

Beim Galilei-Fernrohr treffen die vom Objektiv kommenden Strahlen auf eine Zerstreuungslinse bevor sie den Brennpunkt erreichen. Die Strahlen gelangen als parallele Strahlen ins Auge. Die Abbildung des Objekts ist vergrößert, aufrecht und seitenrichtig.

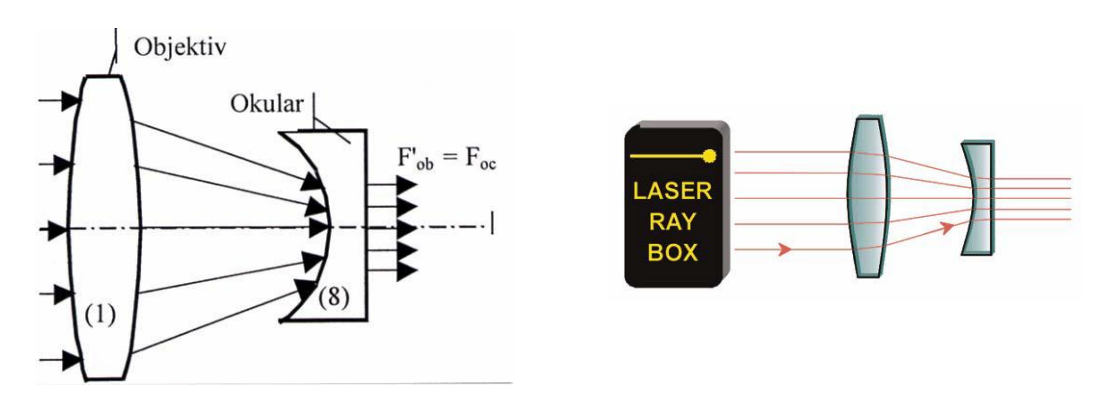

## **E11 Fotoapparat**

Die Linse der Kamera ist eine Sammellinse. Sie bildet ein Objekt in einem reellen Bild auf dem Kopf stehend auf dem an der Rückseite der Kamera befindlichen Film ab.

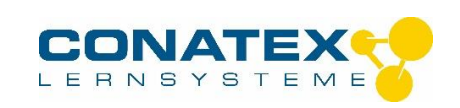

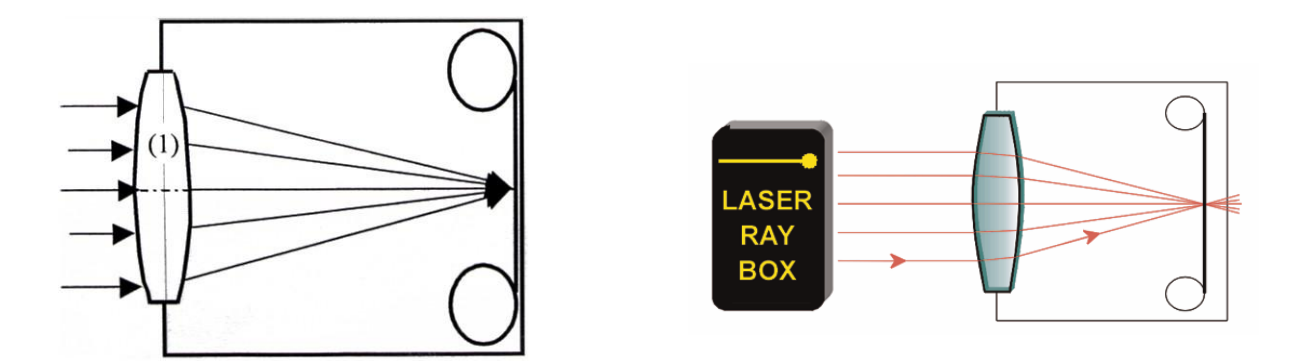

#### **Wichtige Hinweise zum Umgang mit dem 3-Strahl-Diodenlaser**

Dieses Kapitel enthält alle relevanten Informationen über den Diodenlaser 1 bis 3 Strahlen rot (kurz 3-Strahl-Laserbox). Bitte lesen Sie den Abschnitt, insbesondere die Sicherheitshinweise sorgfältig durch.

#### **Sicherheitshinweise**

Laser (*L*ight *a*mplification by *s*timulated *e*mmission of *r*adiation) erzeugen ein monochromatisches Licht mit einer sehr hohen Energiedichte.

Ein direktes Hineinschauen in den Laserstrahl ist nicht erlaubt und kann zu Augenschäden führen.

Gemäß der Norm EN 60825-1 werden Laser wie folgt in Klassen kategorisiert:

#### Klasse 1, 1M, 2, 2M, 3R, 3B und 4

Kurzzeitiges Blicken in den Laserstrahl (max. 0,25 s) bei Wellenlängen zwischen 400 und 700 nm ist für Laser der Leistungsklassen < 3B i.d.R. ungefährlich. Hier kommt der Lidschlusseffekt durch die Blendung zum Tragen. Unabhängig davon soll der Laserstrahl nicht längere Zeit auf Menschen oder Tiere gerichtet werden.

#### **Regeln zum Umgang mit Lasern.**

Die nachfolgenden Regeln im Umgang mit Lasern sind unbedingt einzuhalten. Sie sind Bestandteil des bestimmungsgemäßen Umgangs mit dem *Diodenlaser 1 bis 3 Strahlen rot, magnethaftend*.

- Laser erzeugen einen sehr intensiven Lichtstrahl. Das Gerät hat eine Ausgangsleistung von < 1mW und schädigen die Haut nicht.
- Schauen Sie niemals in den Laserstrahl, während der Laser eingeschaltet ist. ES KANN ZU DAUERHAFTEN AUGENSCHÄDEN FÜHREN!
- beachten Sie, dass die Intensität von Laserstrahlen durch Linsensysteme und Reflektoren verstärkt werden können. Aus diesem Grund auch NIEMALS in reflektierende Strahlen blicken.

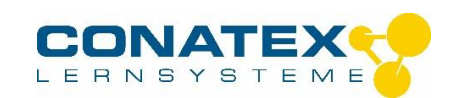

- Richten Sie den Laserstrahl niemals in Richtung Gesicht oder Augen von Personen, unabhängig von deren Entfernung.
- Bei Verwendung der Laserstrahlbox im Klassenzimmer und Labor sorgen Sie dafür, dass ein funktionierender Sichtschutz gegen austretende Strahlung aus dem Versuchsaufbau gewährleistet ist.
- Lassen sie den eingeschalteten Laser nie unbeaufsichtigt. Ziehen Sie immer bei Nichtbenutzung den Netzstecker, damit der Laser nicht unbeabsichtigt eingeschaltet wird.
- Zerlegen oder Modifizieren Sie den Laser nicht. Es besteht die Gefahr eines Stromschlags.
- Lassen Sie das Produkt nicht fallen und schützen Sie es vor Staub und Feuchtigkeit.
- Versuchen sie ein defektes Gerät nicht selbst zu reparieren. Wenden Sie sich im Servicefall an CONATEX-DIDACTIC Lehrmittel GmbH.

#### **Eigenschaften der 3-Strahl-Laserbox**

Die Laserbox enthält drei unabhängige Diodenlaser der Laserklasse 2. Der punktförmige Strahl wird durch Zylinderlinsen zu Linien aufgeweitet. Die Laser sind im Gehäuse individuell justiert, damit die austretenden Strahlen parallel ausgerichtet sind. Die Lasermodule liefern rotes Licht. Es sind keine infrarote oder UV-Anteile vorhanden.

Verwenden sie die 3-Strahl Laserbox ausschließlich für Unterrichtsversuche der Strahlenoptik. Die Laserbox ist nicht für den industriellen Einsatz geeignet.

#### **Verwendung der 3-Strahl-Laserbox**

Die Laserbox liefert 3 Lichtstrahlen, die zur Demonstration von Strahlenverläufen an optischen Bauelementen (Prismen, Linsen, Spiegeln) verwendet werden. Die Lichtstrahlen zeigen den Strahlenverlauf. Durch die eingebauten Zylinderlinsen werden die Strahlen aufgeweitet und erzeugen gut sichtbare rote "Lichtspuren" auf der Unterlage. Die magnethaftende 3-Strahl-Laserbox eignet sich sehr gut zur Verwendung mit den magnetisch haftenden Bauelementen aus den Optik-Sets mit Best.-Nr. 107.5203 und Best.-Nr. 107.5205.

#### **Inbetriebnahme der 3-Strahl-Laserbox**

Es folgt eine Beschreibung der Inbetriebnahme der Laserbox. Die Spannungsversorgung mit 3V DC erfolgt über die im Lieferumfang enthaltene Batteriebox.

- 1. Legen Sie Batterien (1,5V Typ AA) in das Batteriefach. Achten Sie dabei auf die richtige Polarität der Batterien.
- 2. Schließen sie das Anschlusskabel an die Laserbox an. Achten sie darauf, dass Sie und andere nicht unbeabsichtigt in den Laser schauen.
- 3. Die LED der Laserbox sollte orange leuchten. Dies bedeutet, dass sie sich im Betriebszustand *Standby* befindet.
- 4. Sollte die LED an der Laserbox rot oder grün leuchten, trennen Sie die Stromversorgung kurz von der Laserbox und verbinden diese erneut mit dieser.
- 5. Drücken Sie nun auf die Taste "on / mode / off". Es sollten nun 3 parallele Strahlen aus der Laserbox austreten. Die LED leuchtet nun grün.

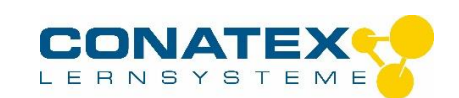

- 6. Drücken Sie erneut den Taster "on / mode / off". So schalten Sie zwischen den Betriebsarten 1 und 2 um (vgl. Abb. 1).
- 7. Wenn Sie den Taster "on / mode / off" länger als 1,5 s drücken, wechselt die Laserbox in den Standby - Modus, das durch eine orange leuchtende LED signalisiert wird.
- 8. Im Standby Modus können Sie die Laserbox von der Stromversorgung trennen.

Betriebsart 1 :Strahlen 1, 2 und 3 sind aktiv Betriebsart 2 :Strahl 2 ist aktiv

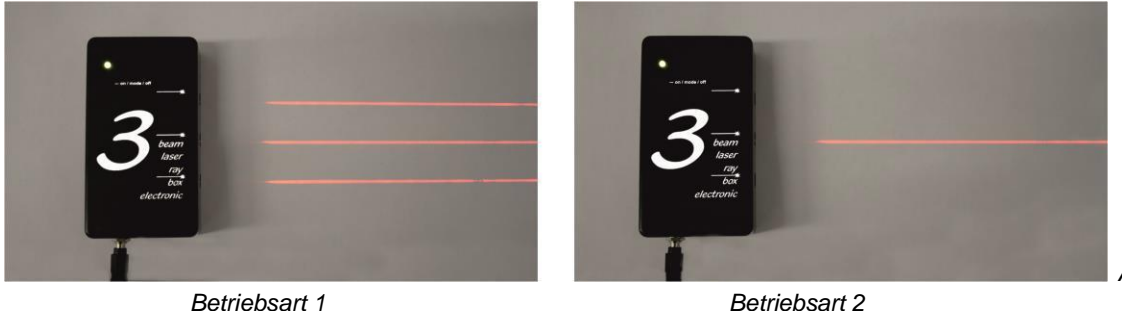

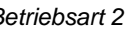

*Abb. 1*

## **Technische Daten**

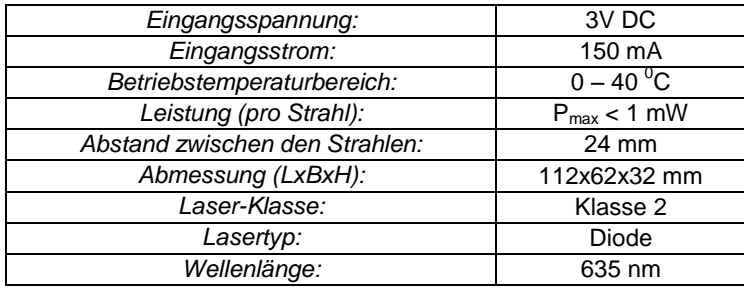

#### **Elektrische Sicherheit und Garantiebedingungen**

Die 3-Strahl-Laserbox ist aufgrund der geringen Leistung und der niedrigen Versorgungsspannung sehr sicher. Wie bei allen elektrischen Einrichtungen, sind einige Sicherheitsvorkehrungen zu treffen:

- Öffnen Sie das Gerät nicht. Ein Öffnen des Gerätes führt zum Erlöschen der Garantie
- Wird die 3 Strahl-Laserbox nicht gemäß Ihrer Bestimmung benutzt, fallen entstehende Schäden nicht unter die Garantie.

## **Lieferumfang**

- 3-Strahl Laser-Box
- Batteriebox mit Anschlusskabel (2 AA-Batterien 1,5 V, nicht im Lieferumfang enthalten)
- Bedienungsanleitung

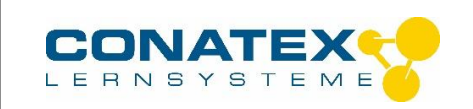

## **Gefahrenaufkleber**

*Laser Klasse 2*

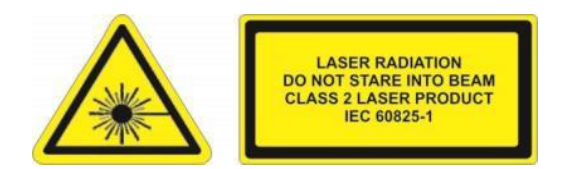